## **OPIS PRZEDMIOTU/MODUŁU KSZTAŁCENIA (SYLABUS)**

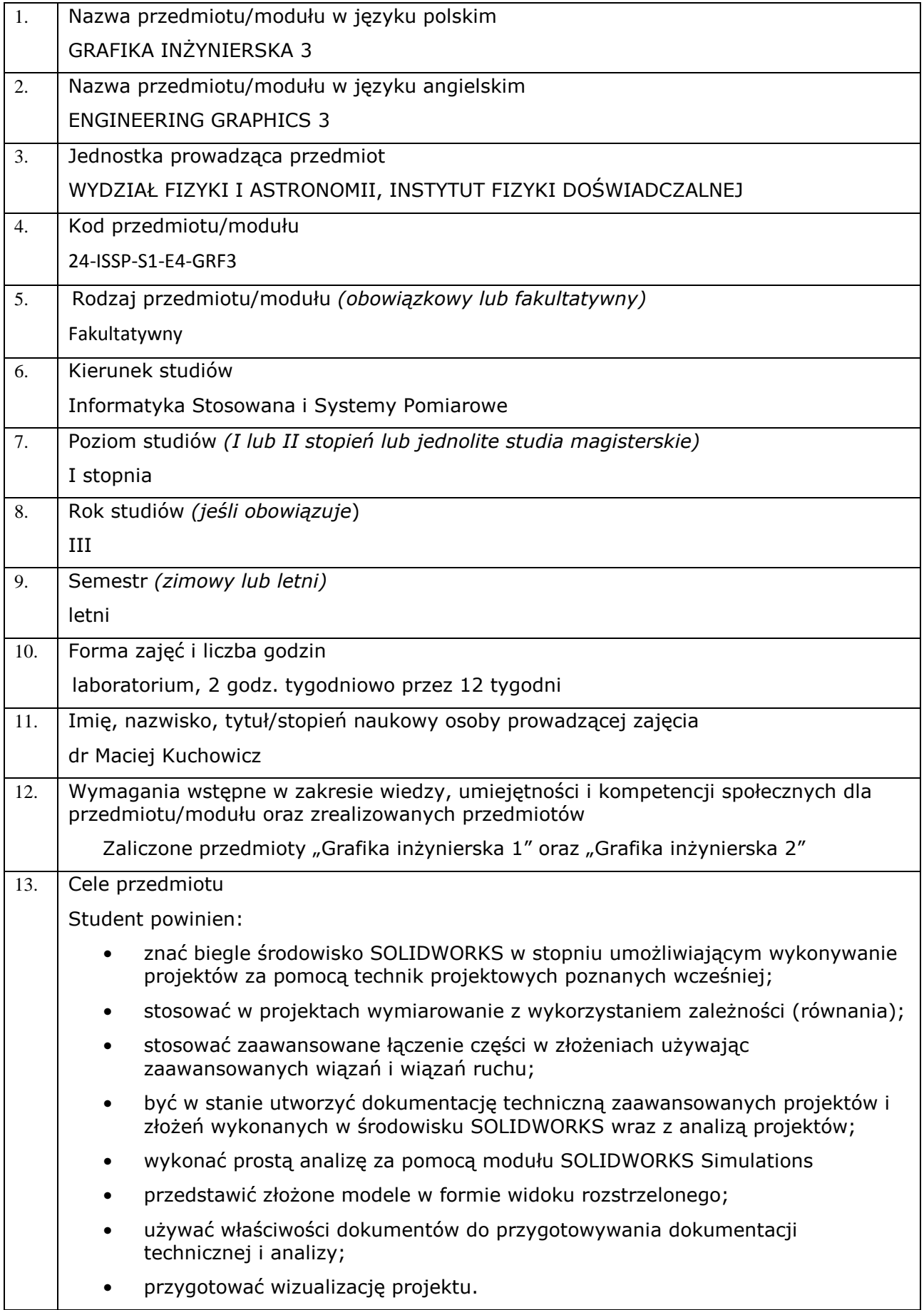

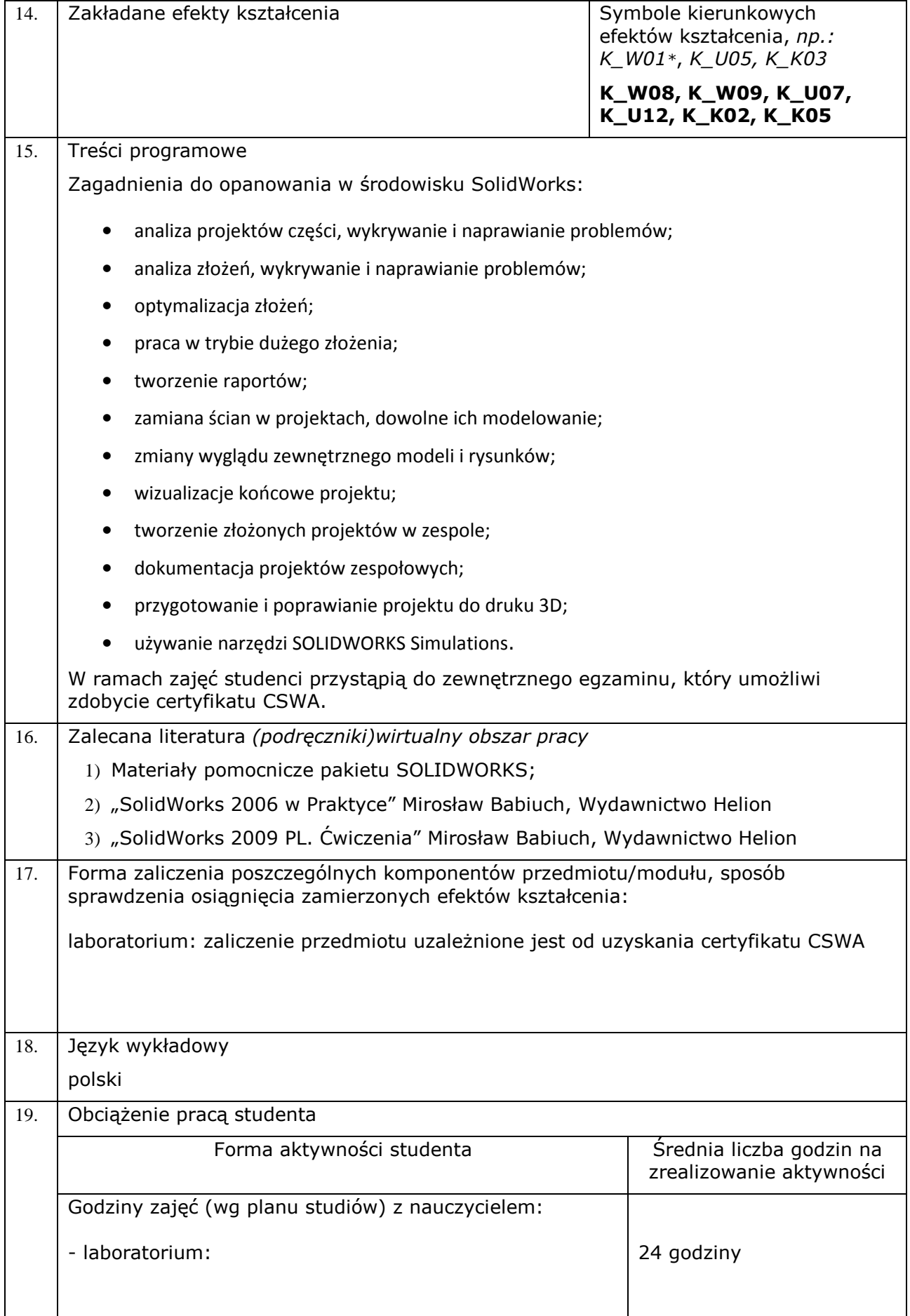

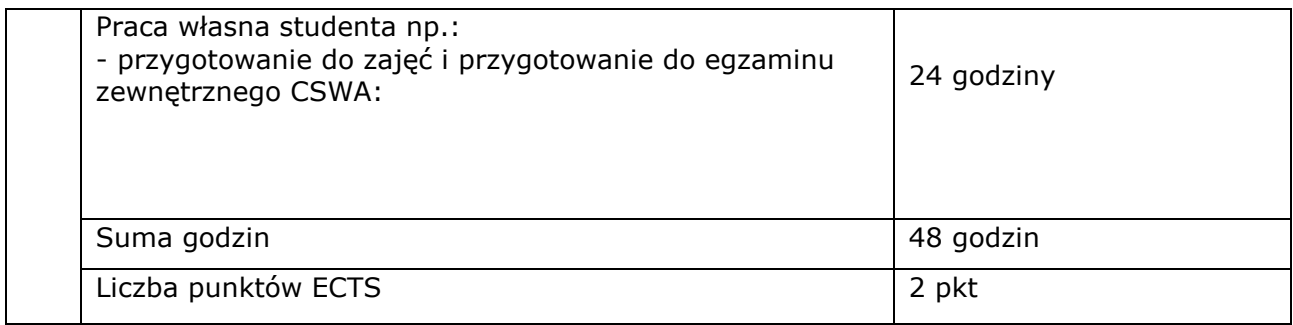

\*objaśnienie symboli:

K (przed podkreśleniem) - kierunkowe efekty kształcenia

W - kategoria wiedzy

U - kategoria umiejętności

K (po podkreśleniu) - kategoria kompetencji społecznych

01, 02, 03 i kolejne - numer efektu kształcenia